# Parallel Graphics Programming with Equalizer

Latest version at<http://www.equalizergraphics.com/documents/ParallelGraphicsProgramming.pdf>

# Parallel Programming

- Single-Threaded application
- Multi-Threaded rendering
- Equalizer programming
- Data distribution
- Porting details

# Single-Threaded Application

- One thread
- Typical rendering loop
- Stages may not be well separated

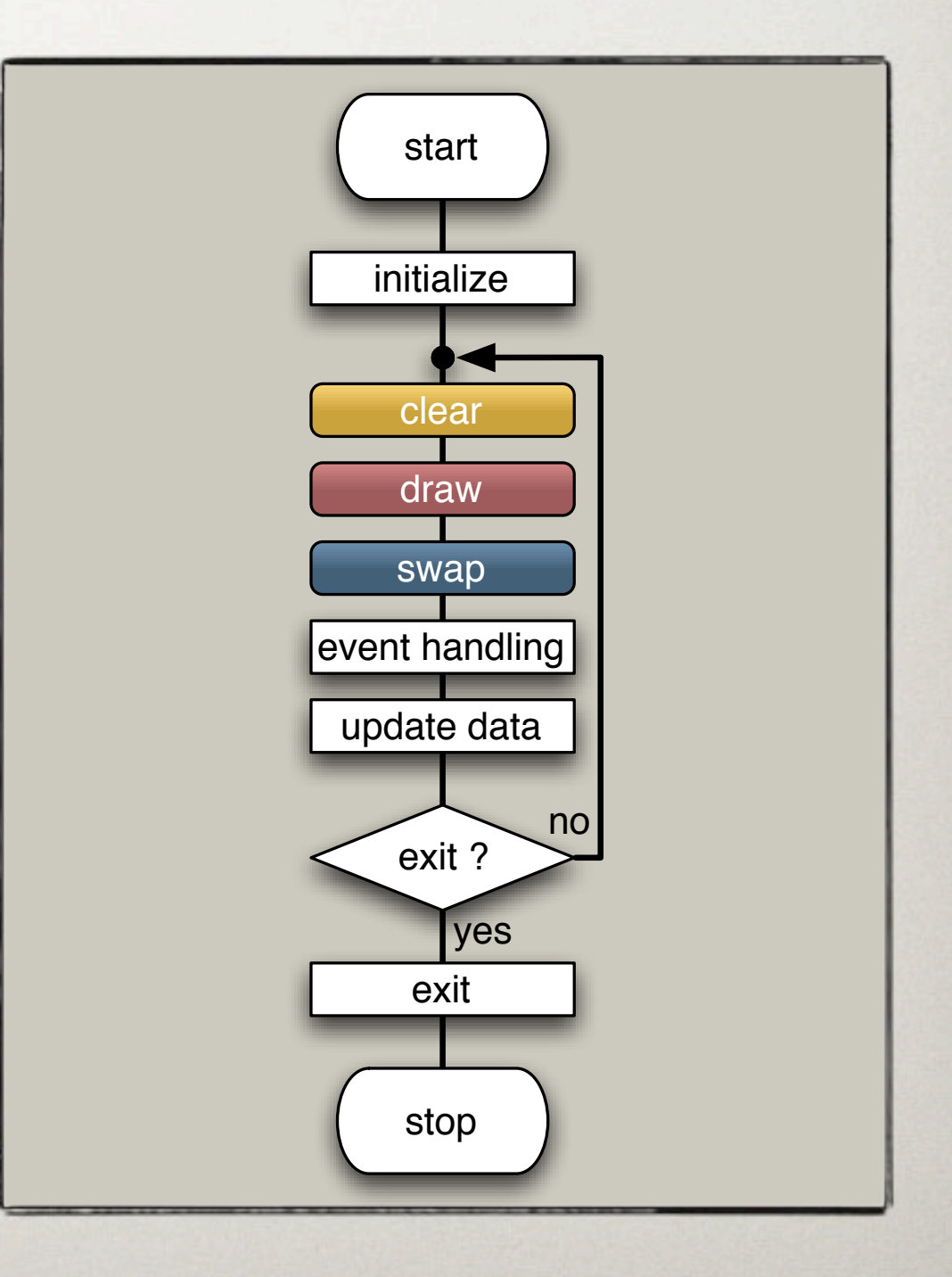

## Multi-Threaded Rendering

- Separate rendering and application
- Instantiate rendering multiple times
- Synchronize parallel execution
- Optional: data distribution for clusters

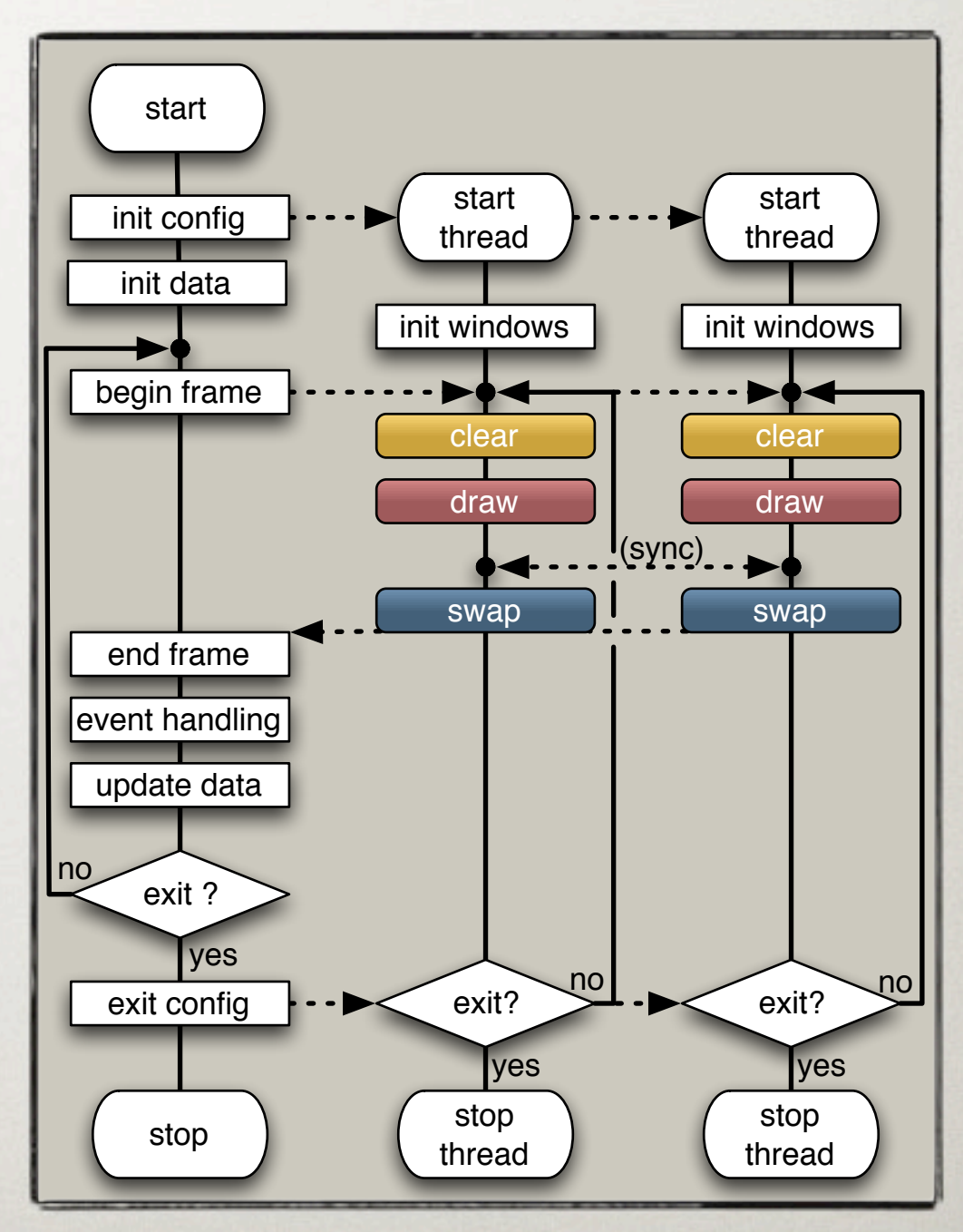

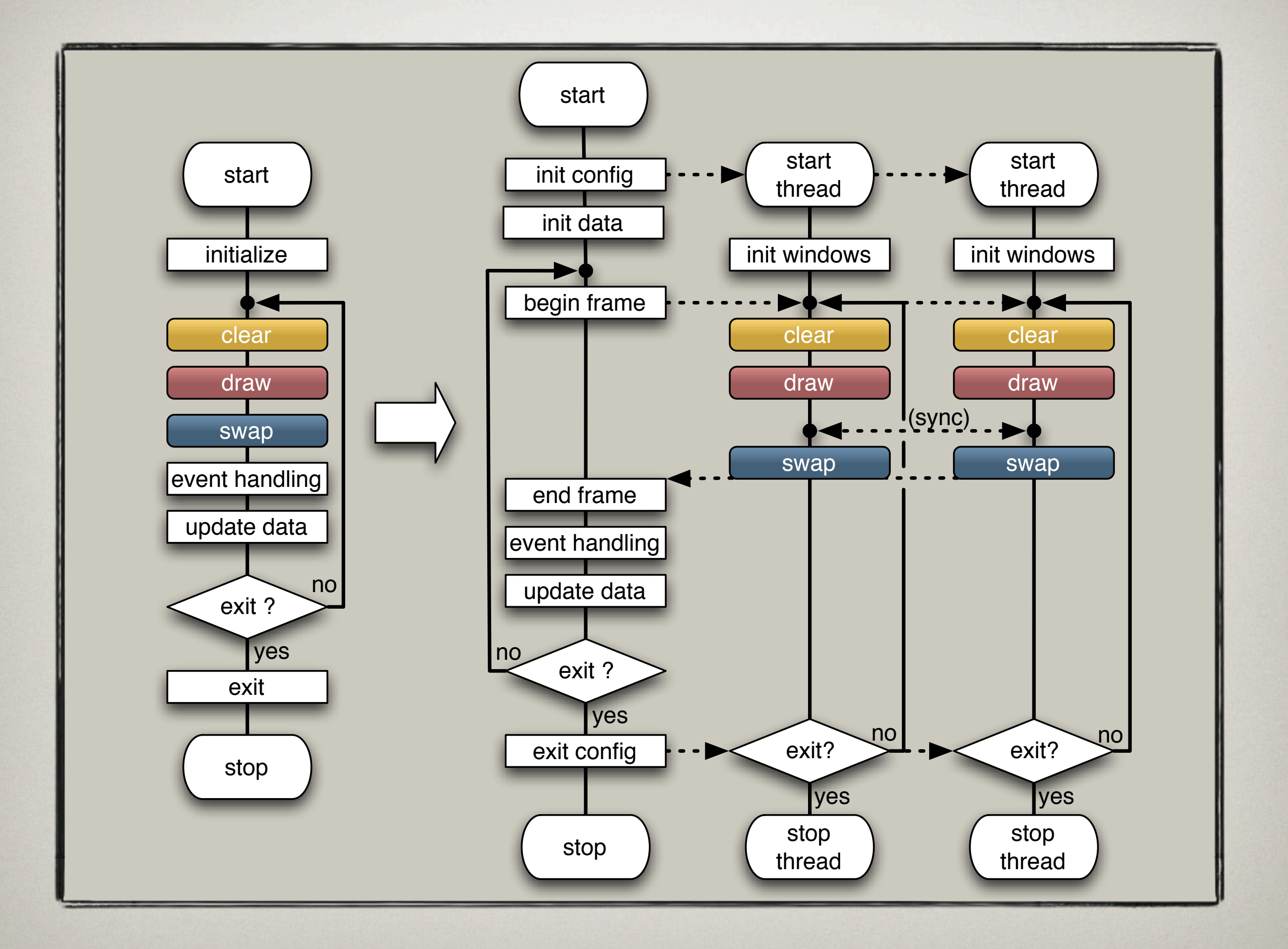

#### Equalizer Programming

Applications are written against a *client library* which abstracts the interface to the execution environment

- *Minimally invasive* programming approach
- Abstracts multi-processing, synchronization and data transport
- Supports distributed rendering and performs frame compositing

#### Equalizer Programming

C++ classes which correspond to graphic entities:

- **Node** is a single computer in the cluster
- **• Pipe** is a graphics card and rendering *thread*
- **• Window** is an OpenGL drawable
- **• Channel** is a viewport within a window

Classes are instantiated by Equalizer multiple times, based on the configuration.

#### Equalizer Programming

Application subclasses and overrides task methods ("callbacks"), e.g.:

- **Channel::frameDraw** to render using OpenGL
- **Window::configInit** to init drawable and OpenGL
- **• Pipe::frameStart** to update frame-specific data
- **• Node::configInit** to initialize per-node data

Default methods implement typical use case!

#### Example: eqPly

- Init
- Main loop
- Config
- Node
- Pipe
- Channel

## eqPly Init

```
RefPtr<eq::Server> server = new eq::Server;
connectServer( server );
Config* config = server->chooseConfig( configParams );
config->registerObject( &_initData );
config->registerObject( &_frameData );
config->init( _initData.getID( ));
```
- Server chooses config
- Server launches rendering nodes on Config::init
- Init and frame data are distributed objects
- Init data id is passed to all confighit methods

#### eqPly Main Loop

```
while( config->isRunning( ))
{5} // update _frameData based on events
     const uint32_t version = _frameData.commit();
     config->startFrame( version );
     config->finishFrame();
}
```
- frameData is a versioned, distributed object
- Per-frame version is passed to all task methods
- Start frame N, finish frame N-latency
- Processes events within finishFrame()

#### eqPly Main Loop

- Asynchronous execution
- Per-config latency
- Zero latency enforces synchronous execution
- Minimizes idle times
- Frame-specific data is maintained per pipe

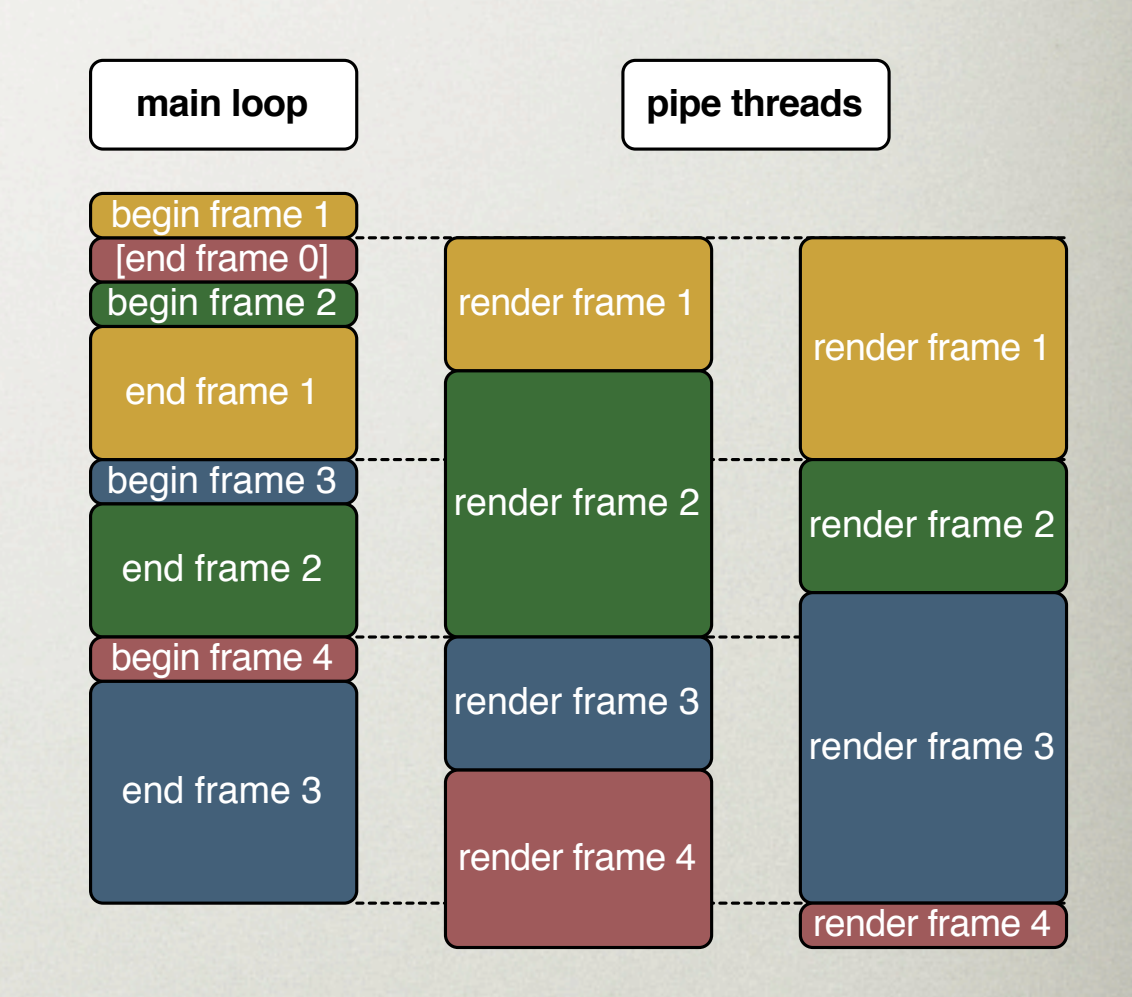

#### eqPly Node

```
bool Node::configInit( const uint32_t initID )
{
     config->mapObject( &_initData, initID );
     _model = PlyFileIO::read( _initData.getFilename( ));
     return eq::Node::configInit( initID );
}
```
- \_initData is a static distributed object
- initID was passed to eq::Config::init()
- \_model is static at runtime: one instance per node

## eqPly Pipe

```
bool Pipe::configInit( const uint32_t initID )
{5} const InitData& initData = node->getInitData();
     uint32_t frameDataID = initData.getFrameDataID();
     config->mapObject( &_frameData, frameDataID );
     return eq::Pipe::configInit( initID );
}
```
- Maps one FrameData instance per pipe (thread)
- FrameData contains frame-specific information, like camera position
- eq::Pipe::configInit does GPU initialization

#### eqPly Pipe

```
void Pipe::frameStart( const uint32_t frameID,
                         const uint32_t frameNumber )
{
     _frameData.sync( frameID );
     startFrame( frameNumber );
}
```
- Synchronizes \_frameData to frame-specific version (from Config::startFrame)
- startFrame unlocks child resources

#### eqPly Channel

```
void Channel::frameDraw( const uint32_t frameID )
{
     applyBuffer();
     applyViewport();
```

```
 glMatrixMode( GL_PROJECTION );
 glLoadIdentity();
 applyFrustum();
```

```
 glMatrixMode( GL_MODELVIEW );
 glLoadIdentity();
 applyHeadTransform();
 // render using OpenGL
```
}

## eqPly Channel

- apply methods are convenience for 'get; glFunc'
- Buffer: left/right/back buffer for stereo
- Viewport: restrict 2D viewport in window
- Frustum: glFrustum() parameters

...

- Head Transform: off-axis frustum transformation (head tracking)
- Optional: use getRange() for sort-last DB range

#### Distributed Objects

- Static and versioned distributed objects
- Versioned objects work like a simplified version control system (cvs)
	- Multi-Buffering of data
	- One master instance commits new versions
	- Slave instances sync to version
	- Versions are typically frame-specific
- See eqPly **InitData** and **FrameData**

#### Distributed Objects

- How to create distributed objects:
	- Subclass from **eq::net::Object**
	- Use **setInstanceData**, **setDeltaData** or implement your own pack/unpack routines
- How to initialize distributed objects:
	- Master: Config::**registerObject**() assigns id
	- Slaves: Config::**mapObject**() uses id to map to master instance

#### Distributed Objects

- How to use versioned objects:
	- Master: create and get new version using Object::commit()
	- Slave: get version using Object::sync( version ) [blocking]
- See also:

<http://www.equalizergraphics.com/documents/design/objects.html>

#### Distributed Object Types

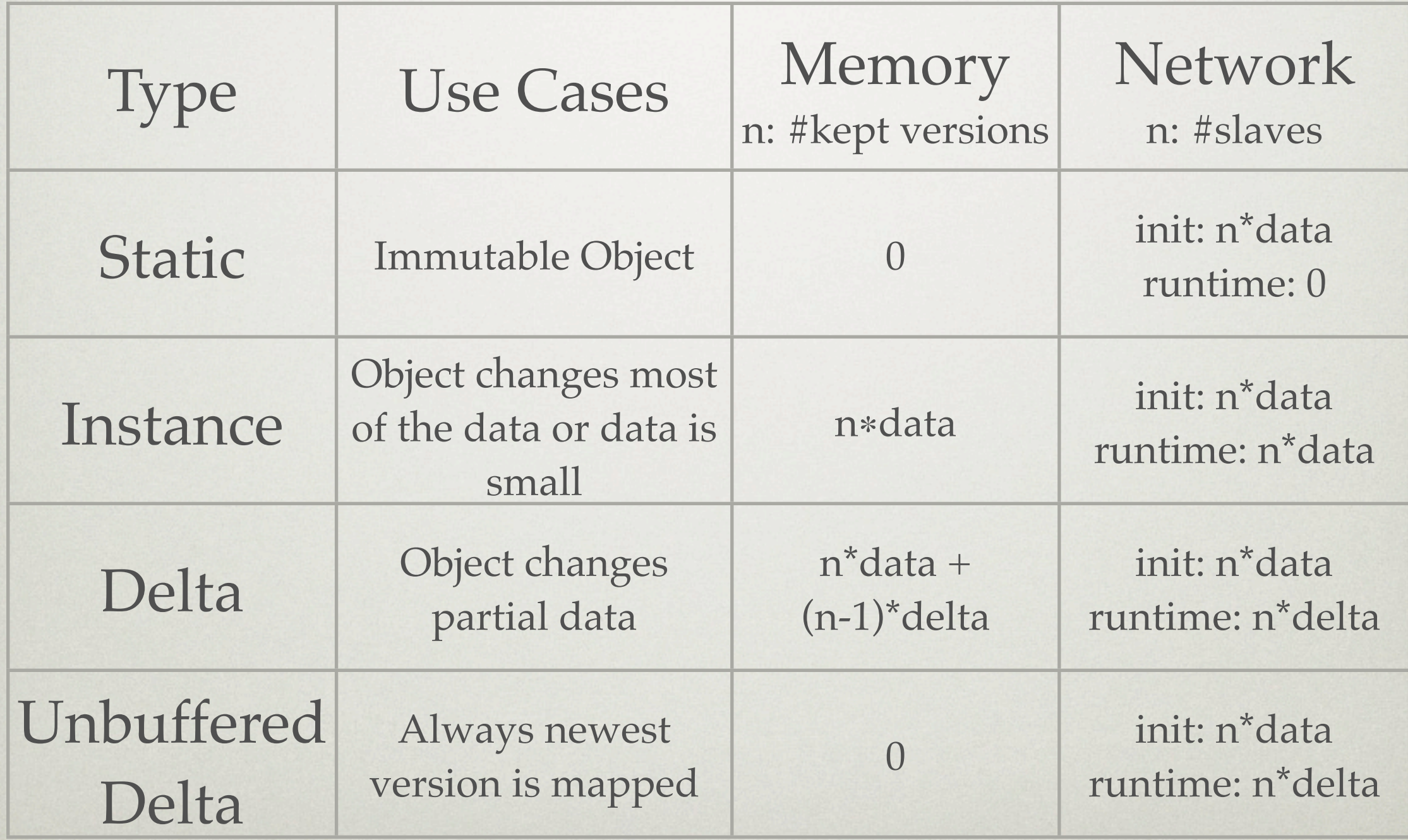

#### Last Words

- LGPL license: commercial use welcome
- Open standard for scalable graphics
- Minimally invasive: easy porting
- Clusters and shared memory systems
- Linux, Windows, Mac OS X
- More on: [www.equalizergraphics.com](http://www.equalizergraphics.com/)